# Prendre la relève d'un cabinet familiale

Transition vers l'exercice de la profession (TvEP)

Agence de promotion et de recrutement de ProfessionsSantéOntario

juillet 2019

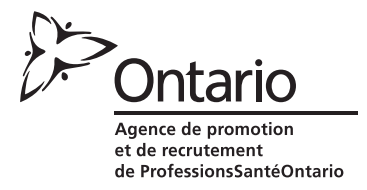

T.

## **Table des matières**

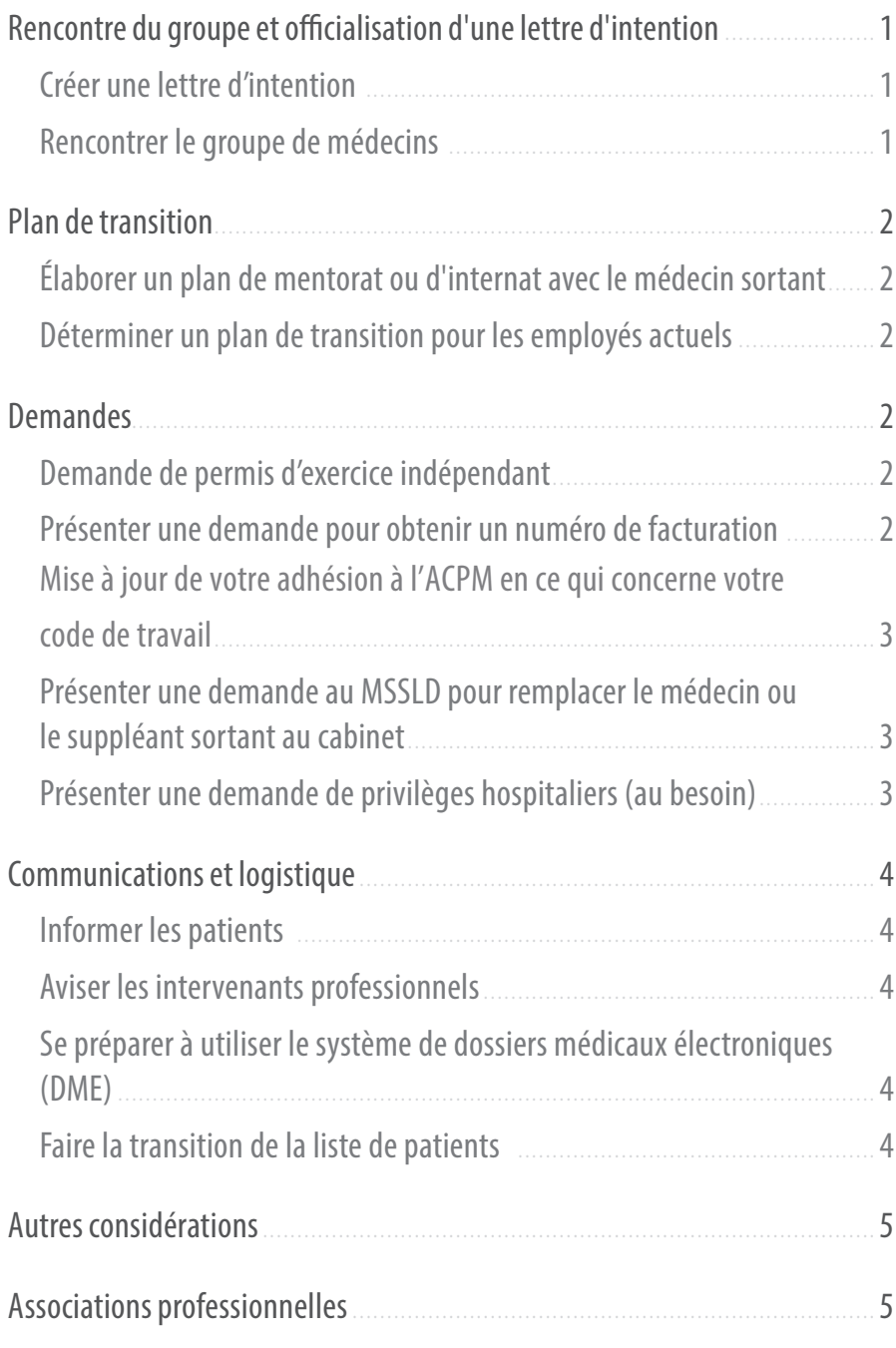

Félicitations d'avoir pris la relève d'un cabinet de médecine familiale établi. Un certain nombre d'étapes sont nécessaires pour assurer une transition en douceur.

## **Rencontre du groupe et officialisation d'une lettre d'intention**

#### **1. Créer une lettre d'intention**

- Une fois que vous et le médecin sortant avez tous les deux accepté que vous alliez prendre la relève du cabinet, demandez au médecin sortant de fournir une lettre d'intention. Mettez-y les éléments sur lesquels vous vous êtes mis d'accord, tels que :
	- ∙ dates d'intégration, de remplacement et de transition de la pratique;
	- ∙ plans d'urgence en cas d'imprévus, comme une maladie ou un échec aux examens;
	- ∙ détails et modalités de tout montant qui sera versé au médecin sortant;
	- ∙ détails et modalités de tout bien d'équipement inclus dans la prise de la relève du cabinet (p. ex., fournitures et équipement médicaux, lits d'examen, systèmes de TI et DME, téléphone), ainsi que toute exclusion.
- Consultez votre avocat avant de signer la lettre d'intention.
	- ∙ Demandez à votre avocat de stipuler que la lettre d'intention soit conditionnelle à l'examen et à l'acceptation de toutes les ententes liées à la pratique.

#### **2. Rencontrer le groupe de médecins**

- Rencontrez tous les médecins du groupe ou de la clinique avant de terminer la lettre d'intention. Dans certains cas, l'accord de tous les membres du groupe est nécessaire avant qu'une transition puisse être amorcée.
- Assurez-vous de comprendre les obligations du groupe à l'égard du MSSLD conformément à l'entente avec l'OSF/ RSF/GSF. Le groupe peut également avoir une entente de gouvernance distincte.
- Collaborez avec le médecin-chef pour remplir les documents requis pour présenter une demande à l'OSF/RSF/GSF. (Plus de détails ci-dessous dans la section **[Demandes](#page-4-0)**.)
- Assurez-vous de comprendre vos obligations liées à la gestion de votre cabinet dans votre clinique et les attentes de votre travail quotidien. Passez en revue les ententes écrites du groupe de la clinique, qui peuvent comprendre des éléments tels que :
	- ∙ entente de partage des coûts;
	- ∙ entente d'association ou de partenariat;
	- ∙ contrats de travail;
	- ∙ obligations d'appel;
	- ∙ bail.
- Passez en revue toutes les ententes avec un avocat et signez-les s'il y a lieu.

## **Plan de transition**

#### **1. Élaborer un plan de mentorat ou d'internat avec le médecin sortant**

- Créez un plan qui tient compte du calendrier lié à vos échéanciers et à ceux du ministère. Prévoyez du temps pour vous familiariser avec le DME, la facturation, les RH et les procédures administratives.
- Faites participer les collègues au groupe, le cas échéant.

#### **2. Déterminer un plan de transition pour les employés actuels**

- Selon les modalités de travail de la clinique, il pourrait être nécessaire d'élaborer un plan de transition pour les employés actuels. Demandez des conseils juridiques sur les obligations envers les employés et les façons appropriées de traiter les contrats de travail.
- Se familiariser avec les pratiques exemplaires en matière de RH pour les pratiques médicales. (Site Web en anglais seulement)
- Rencontrez le personnel de la clinique pour s'assurer qu'il est au courant du plan d'intégration et le faire participer dans la mesure du possible.

## **Demandes**

#### **1. Présenter une demande de permis d'exercice indépendant auprès de l'Ordre des médecins et chirurgiens de l'Ontario**

- Faites votre demande **au moins 6 semaines** avant votre date de début pour vous assurer de recevoir votre permis avant de commencer à pratiquer. Les demandes sont évaluées dans l'ordre dans lequel elles sont reçues et si vous terminez actuellement votre programme de résidence, vous pouvez présenter votre demande avant de passer vos examens et de terminer votre formation. Les résultats de l'examen et une lettre de votre programme de résidence seront envoyés à l'Ordre des médecins et chirurgiens de l'Ontario une fois l'examen terminé.
- Consultez les lignes directrices de l'Ordre des médecins et chirurgiens de l'Ontario : page qui expliq[ue comment](https://www.cpso.on.ca/Admin/CPSO/media/Documents/physician/registration-applicants/apply-for-registration/amr-guide.pdf) [faire une demande pour exercer de façon indépendante](https://www.cpso.on.ca/Admin/CPSO/media/Documents/physician/registration-applicants/apply-for-registration/amr-guide.pdf) (en anglais seulement).
- Contactez le service d'inscription au [inquiries@cpso.on.ca](mailto:inquiries%40cpso.on.ca?subject=) ou au 416 967-2617 / 1 800 268-7096, si vous avez des questions.

#### **2. Présenter une demande pour obtenir un numéro de facturation de l'Assurance-santé de l'Ontario**

- Une fois que vous recevez votre permis d'exercice indépendant de l'Ordre des médecins et chirurgiens de l'Ontario, vous pouvez demander le numéro de facturation de l'Assurance-santé de l'Ontario. Vous pouvez commencer à pratiquer en attendant votre numéro de facturation, car il est possible de facturer rétroactivement jusqu'à 6 mois.
- Téléchargez l[e formulaire de demande.](http://www.health.gov.on.ca/english/providers/pub/ohip/physmanual/download/section_1.pdf)

#### <span id="page-4-0"></span>**3. Mise à jour de votre adhésion à l'ACPM en ce qui concerne votre code de travail**

- Une fois que l'Ordre des médecins et chirurgiens de l'Ontario délivre votre permis d'exercice indépendant, contactez l'ACPM pour mettre à jour votre statut de résident en composant le 1 (800) 267-6522 ou en utilisant le [formulaire de demande en ligne.](https://www.cmpa-acpm.ca/fr/joining-cmpa/how-to-apply)
- Informez-vous à propos du barèm[e des cotisations. L](https://www.cmpa-acpm.ca/static-assets/pdf/membership/fees-and-payment/2019cal-f.pdf)'ACPM enverra automatiquement ces renseignements au [Programme de remboursement pour l'assurance responsabilité médicale \(ARM\). Vo](http://www.health.gov.on.ca/fr/pro/programs/ohip/mlp/default.aspx)us continuerez d'être remboursé à votre nouveau taux.
- Si vous ne participez pas déjà au Programme de remboursement de l'assurance responsabilité médicale (ARM), faites une demande de remboursement.

#### **4. Présenter une demande au MSSLD pour remplacer le médecin ou le suppléant sortant au cabinet**

- Pour amorcer le processus, le médecin-chef demandera au MSSLD de lui remettre un demande en votre nom. Pour ce faire, vous devrez fournir votre numéro de facturation de l'Ordre des médecins et chirurgiens de l'Ontario et de l'Assurance-santé de l'Ontario.
- Pour plus d'information ou si vous avez des questions, contactez la Direction des soins primaires au 1 866 766-0266 ou à [PrimaryCareInquiries@ontario.ca](mailto:PrimaryCareInquiries%40ontario.ca?subject=).
- Présentez la demande en confirmant que l'information est exacte et complète. Les corrections et les informations manquantes peuvent retarder la date de début prévue.
- Choisissez une date de transition prévue au moins 8 à 12 semaines après la présentation de la demande (toujours le 1er du mois).
- Si vous avez l'intention de devenir suppléant au cabinet pendant la transition, présentez d'abord une demande au MSSLD à ce titre. La demande pour la place permanente à l'OSF peut se faire séparément.

#### **5. Présenter une demande de privilèges hospitaliers (au besoin)**

- Communiquez avec le bureau des affaires médicales/chef d'état-major de l'hôpital pour obtenir la trousse d'accréditation et connaître les exigences complètes.
- Prévoyez de 6 à 8 semaines pour le processus d'accréditation, selon l'hôpital. Renseignez-vous pour savoir s'il est possible de commencer le processus de demande d'agrément en même temps que votre demande auprès de l'Ordre des médecins et chirurgiens de l'Ontario.

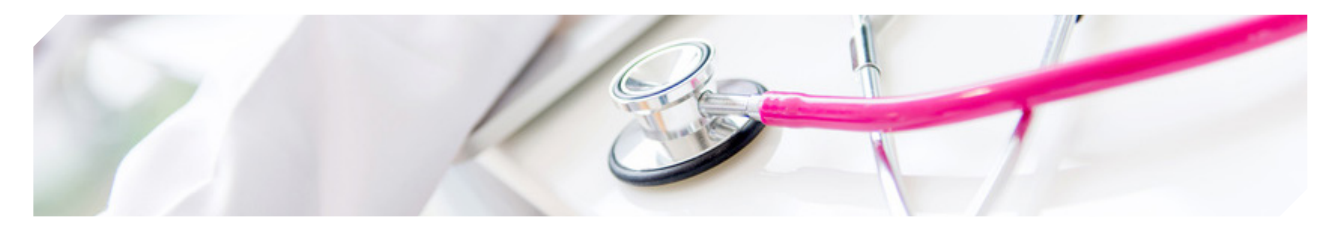

## **Communications et logistique**

#### **1. Informer les patients**

- Lorsque vous avez la confirmation que la transition du cabinet se poursuivra, travaillez avec le médecin sortant pour créer un plan afin d'informer les patients. Les méthodes de communication pourraient inclure :
	- ∙ messagerie à l'intention du personnel de la clinique lorsqu'il parle aux patients;
	- ∙ affichage d'une lettre dans la salle d'attente;
	- ∙ publicité dans un journal local;
	- ∙ aviser les patients en personne lorsqu'ils sont vus par le médecin sortant;
	- ∙ envoi d'un avis par la poste à tous les patients.
- Informez le personnel du plan de communication pour les patients. Il est important qu'il comprenne ce qu'ils doivent communiquer aux patients et quand il doit divulguer l'information.
- Si vous ne prenez la relève de l'ensemble de la liste, créez un plan pour informer les patients sur le plan de soins qui leur est destiné. Incluez des détails sur la façon dont les patients peuvent obtenir leur dossier médical s'ils ont besoin de se faire soigner dans une autre clinique.

#### **2. Aviser les intervenants professionnels**

- Rédigez une lettre qui comprend vos coordonnées en tant que médecin entrant et les dates de transition. Les intervenants peuvent inclure :
	- ∙ Laboratoires ∙ Fournisseurs [∙ Accès Soins](http://www.health.gov.on.ca/fr/ms/healthcareconnect/pro/)
	- ∙ Propriétaire ∙ Spécialistes

#### **3. Se préparer à utiliser le système de dossiers médicaux électroniques (DME)**

- Travaillez avec l'administrateur du système de DME pour obtenir un compte de DME et suivez la formation nécessaire.
- Contactez [OntarioMD](https://www.ontariomd.ca/about-us/support/practice-advisors) (en anglais seulement) pour obtenir du soutien.

#### **4. Faire la transition de la liste de patients**

- La Direction des soins primaires du MSSLD vous informera de la date à laquelle vous commencerez à travailler avec le groupe une fois que la demande aura été traitée.
- Si vous faites partie d'un OSF/RSF, les paiements par capitation de la liste de patients transférés se poursuivront pendant 6 mois après votre date de début. Pendant ce temps, vous devez faire tous les efforts possibles pour réinscrire les patients à votre liste afin qu'ils soient inclus dans vos paiements par capitation après la période de transition.
- Les stratégies de réinscription de vos patients comprennent :
	- ∙ Envoyer une lettre de bienvenue pour vous présenter et aviser vos patients qu'ils doivent se présenter au bureau pour s'inscrire afin de demeurer vos patients.
	- ∙ Embaucher du personnel supplémentaire pour communiquer avec les patients et assurer le suivi auprès d'eux afin de s'assurer qu'ils viennent signer les formulaires.

## **Autres considérations**

- Trouver un **avocat** qui peut vous conseiller tout au long du processus de transition et de votre carrière.
- Trouver un comptable pour vous assurer que vos obligations fiscales sont respectées et que vous maximisez vos crédits d'impôt.
- Trouver un conseiller financier qui peut vous aider à élaborer une stratégie pour rembourser vos dettes et épargner pour votre avenir.
- Prendre les dispositions nécessaires pour obtenir une couverture d'assurance adéquate, tant sur le plan personnel que professionnel.
- Communiquer avec la banque de votre choix pour obtenir une référence vers des services destinés spécifiquement aux médecins et aux professionnels de la santé.
	- ∙ Prévoir le financement pour assurer les flux de trésorerie nécessaires pendant la transition.
	- ∙ Ouvrir un compte bancaire pour votre cabinet distinct de votre compte bancaire personnel.
	- ∙ Obtenir des conseils bancaires liés au financement de votre entreprise.

Lorsque vous cherchez des services professionnels pour vous soutenir, demandez à vos collègues de vous diriger vers des professionnels qui travaillent avec des médecins.

- Article : *Transferring a medical practice: legal obligations for incoming and outgoing physicians* <https://www.oma.org/wp-content/uploads/Transferringamedicalpractice.pdf> (en anglais seulement).
- Consulter les politiques et les exigences de l'Ordre des médecins et chirurgiens de l'Ontario pour les **dossiers médicaux**  [http://www.cpso.on.ca/Policies-Publications/Policy/Medical-Records](https://www.cpso.on.ca/Physicians/Policies-Guidance/Policies/Medical-Records) (site Web en anglais seulement)
- Se familiariser avec la *Loi sur la protection des renseignements personnels sur la santé (LPRPS)*  [https://www.ipc.on.ca/health](https://www.ipc.on.ca/health/)
- Se familiariser avec le **Barème des avantages et des frais de l'Assurance-santé de l'Ontario :**  [http://www.health.gov.on.ca/english/providers/program/ohip/sob/sob\\_mn.html](http://www.health.gov.on.ca/en/pro/programs/ohip/sob/) (site Web en anglais seulement)
- Consulter le **Manuel des ressources en ligne du MSSLD pour les médecins**  [http://www.health.gov.on.ca/english/providers/pub/ohip/physmanual/physmanual\\_mn.html](http://www.health.gov.on.ca/english/providers/pub/ohip/physmanual/physmanual_mn.html) (site Web en anglais seulement)
- Pour obtenir des conseils sur tous les aspects de la gestion de la pratique, contacter la OMA [https://www.oma.org/sections/managing-your-practice](https://www.oma.org/sections/managing-your-practice/) (site Web en anglais seulement)
	- ∙ Contactez les services de conseils en gestion de la pratique de la OMA : [practicemanagement@oma.org](mailto:practicemanagement%40oma.org?subject=) ou 1 800 268-7215
	- ∙ Contactez les services juridiques de la OMA : [legal.affairs@oma.org](mailto:legal.affairs%40oma.org?subject=) ou 1 800 268-7215

## **Associations professionnelles**

- Ontario Medical Association (OMA): [www.oma.org](https://www.oma.org/) (site Web en anglais seulement)
- Association médicale canadienne (AMC) : [www.cma.ca](https://www.cma.ca/)
- Association médicale de protection canadienne (ACPM) : www.cmpa-acpm.ca
- Ordre des médecins et chirurgiens de l'Ontario (CPSO) : [www.cpso.on.ca](http://www.cpso.on.ca/) (site Web en anglais seulement)
- Le Collège des médecins de famille du Canada (CMFC) : [www.cfpc.ca](https://www.cfpc.ca/Home/)
- Ontario College of Family Physicians (OCFP): [www.ocfp.on.ca](https://ocfp.on.ca/) (site Web en anglais seulement)

#### Ce document est offert en format accessible sur demande : [www.HealthForceOntario.ca/asc](www.healthforceontario.ca/asc)